#### **Welcome Back**

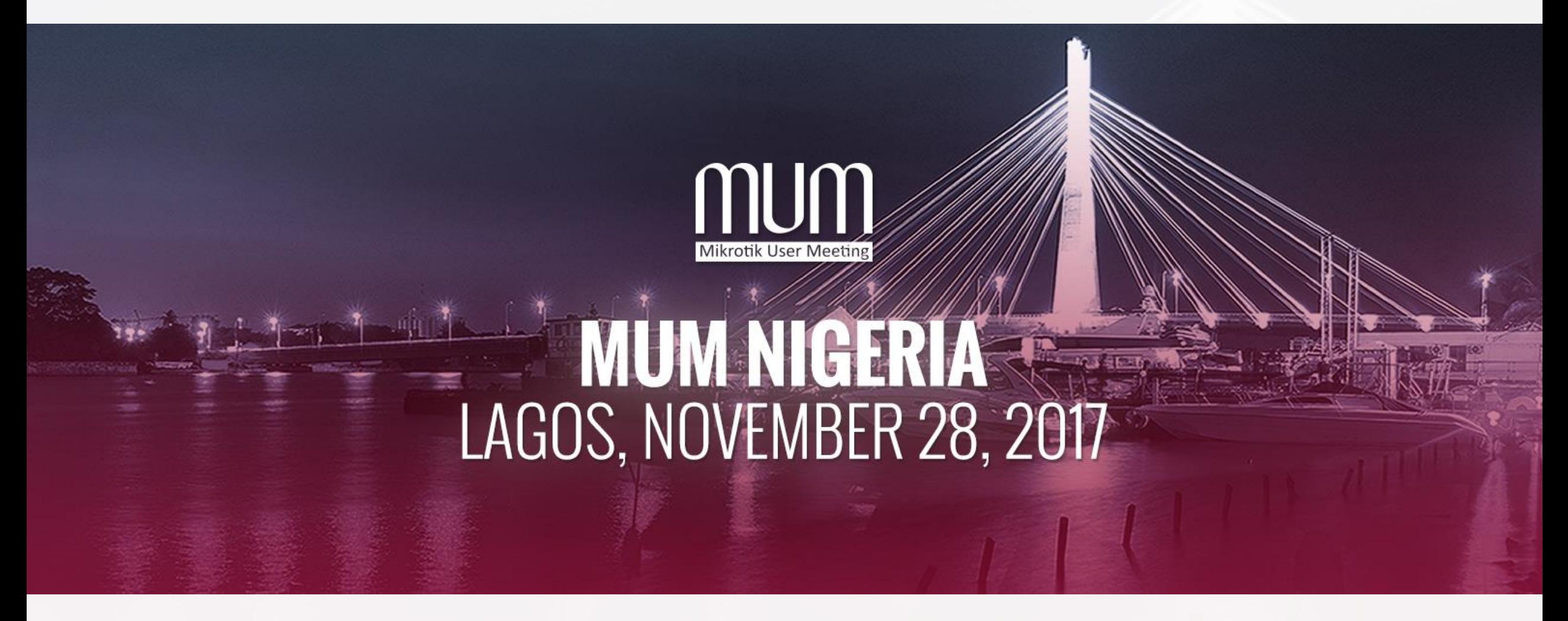

#### **10 Years On!**

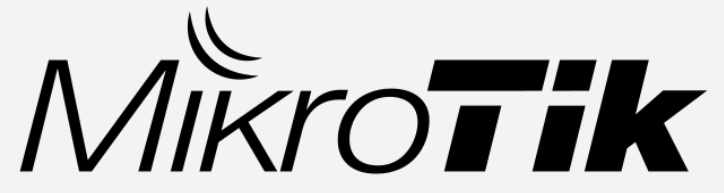

#### **Quality of Service &**

#### **Bandwidth Management in RouterOS v.6**

#### **Oluyinka Thomas**

thomolar@yahoo.com MikroTik User Meeting Lagos, Nigeria 28th November, 2017

#### **About Me**

- **Electrical/Electronics Engineering graduate** from University of Ibadan, Nigeria
- Worked briefly with Procter & Gamble P&G
- Worked mostly in the Oil & Gas upstream service industry
	- Coiled Tubing Services Schlumberger

#### **About Me**

- Passionate about IT & Telecommunication
- VSAT installer partner for Taide Network AS
	- Taide became Vizada then became part of Astrium
- **E** Love MikroTik RouterOS to bits

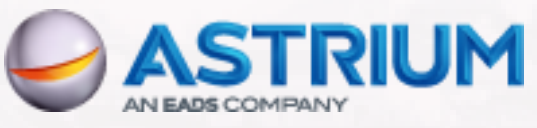

- Started using RouterOS from v.2.9
- Certified in MTCNA, MTCRE, MTCINE, Certified Trainer

#### **Agenda**

- Define Quality of Service
- Define Bandwidth Management
- **EXTEND Highlight Benefits of Both**
- **Discuss Implementation Tools for Both**
- Examine RouterOS Screenshots on Winbox
- *Elmplementation Examples*
- Summary & Conclusion

# **What is Quality of Service (QoS)?**

- Refers to traffic prioritization and resource reservation control mechanisms
- Ability to provide different priorities to different applications, users or data flows
- Guarantee a certain level of performance to a **data flow**

#### **Objective of QoS**

- Anybody can deploy internet services
- Identify what affects overall satisfaction of the client
- Capture traffic usage patterns & customize router to dynamically work for them
- Key objective of QoS is differentiation

#### **Bandwidth Management**

- **The process of measuring and controlling** the communications (traffic, packets) on a network link
- Objective is to avoid filling the link to capacity or overfilling the link
- **E** Results in network congestion and poor performance of the network if not done

#### **Benefits to ISP's**

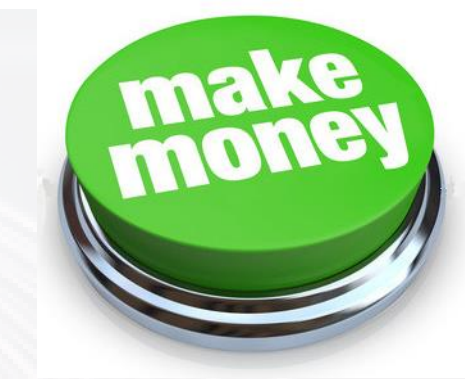

- High-cost traffic networks are major assets for ISP's
- Gives the intangible yet significant benefit of seeing what internet traffic is flowing through the network
- **EXTE:** Allows ISPs to tier their services to guarantee particular QoS
- Reduces costs and increases the menu of products offered

#### **Benefits to Enterprises**

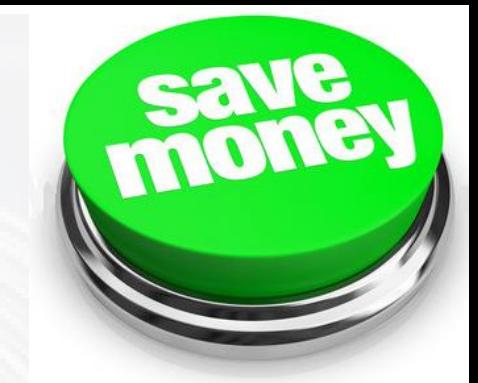

- Applications are centrally hosted at the head office
- Remote offices are expected to pull data from central databases and server farms
- **Ensures business-oriented traffic gets priority over** best-effort non-critical traffic
- A good means for companies to avoid purchasing additional bandwidth, while properly managing existing resources

#### **Bandwidth Management in ROS**

- MikroTik RouterOS is one of the most advanced and easy to configure operating system for bandwidth management
- **Traffic shaping (Rate Limiting)** 
	- HTB and PCQ
- **Traffic equalizing (Rate Scheduler)** 
	- RED, FIFO, SFQ

### **Rate Limiting**

- Assume max-limit is '100'
- 100% shaper has no queue size
- **Therefore packets are** dropped when it reaches 100
- In this example about 22% is dropped
- Result: Latency is low

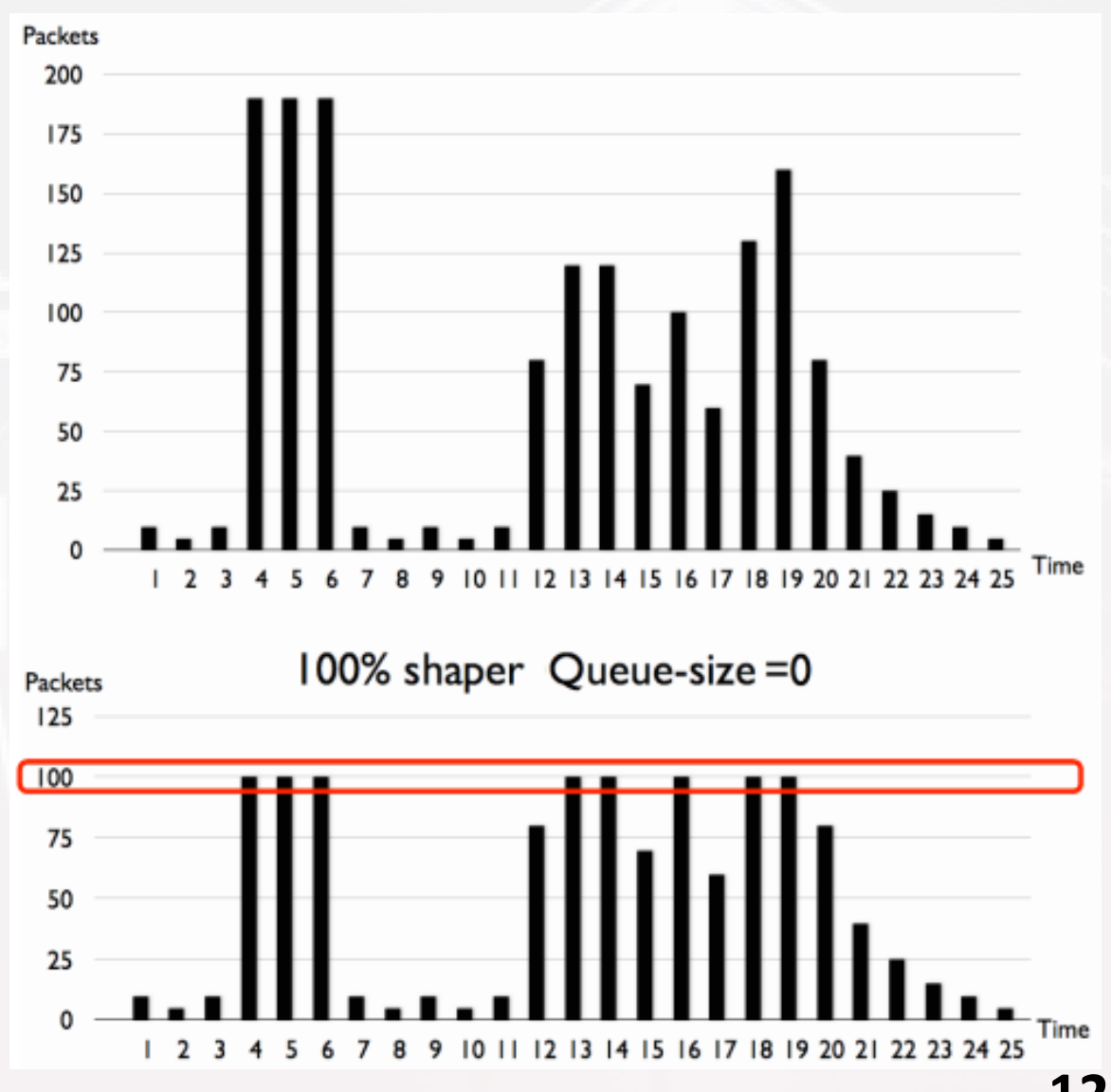

#### **Rate Scheduler**

- Assume max-limit is '100'
- Queue size is unlimited
- **Therefore no packets are** dropped when it reaches 100
- **In this example 39% are** delayed once, 11% delayed twice
- Result: Latency is high

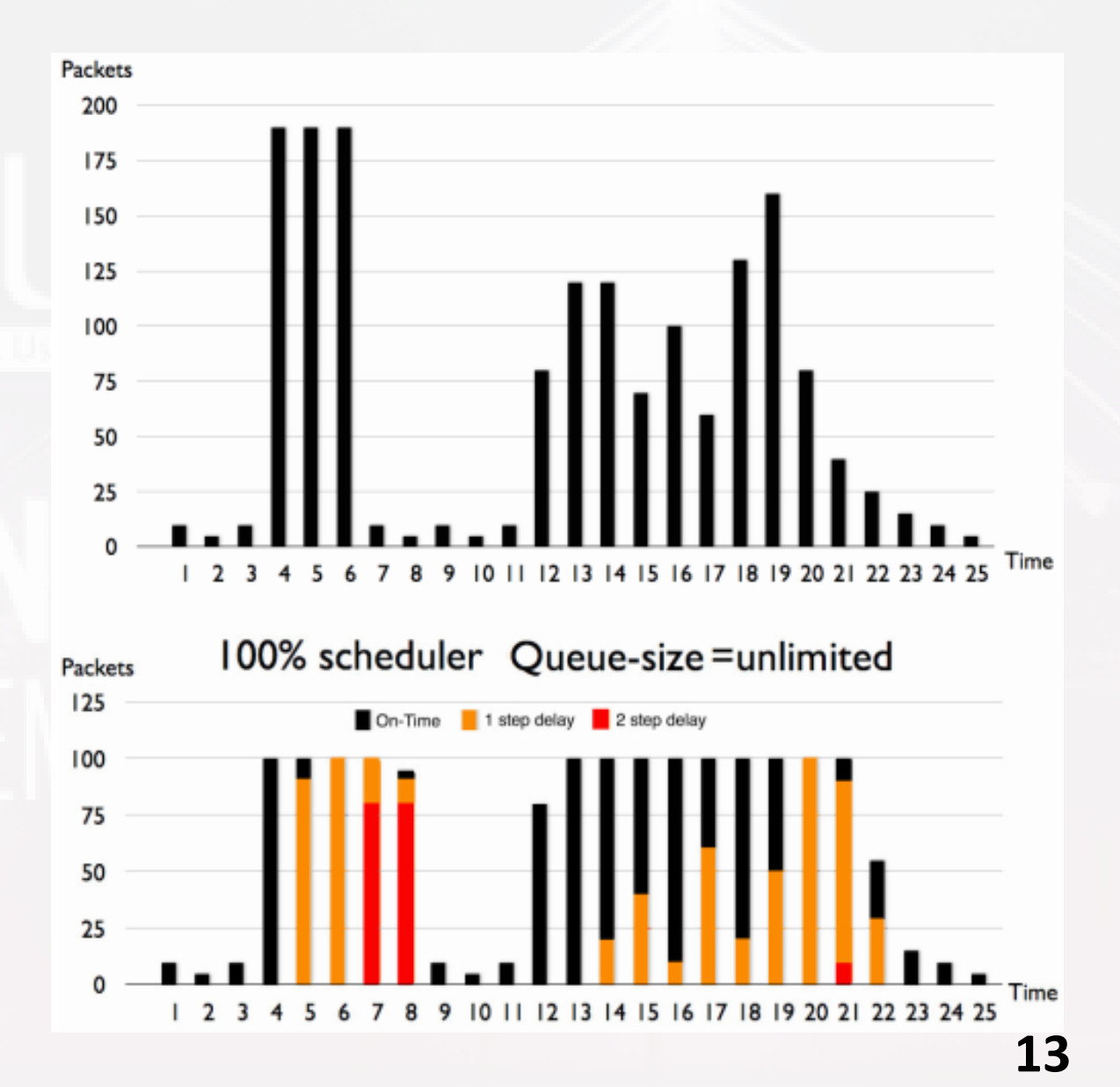

#### **Bandwidth with & without QoS**

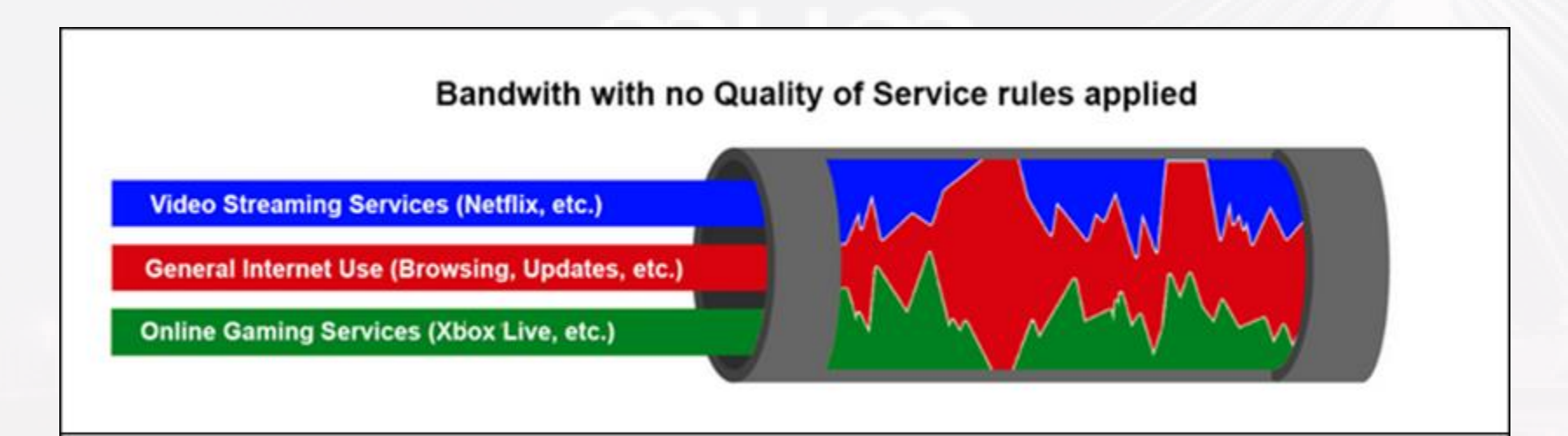

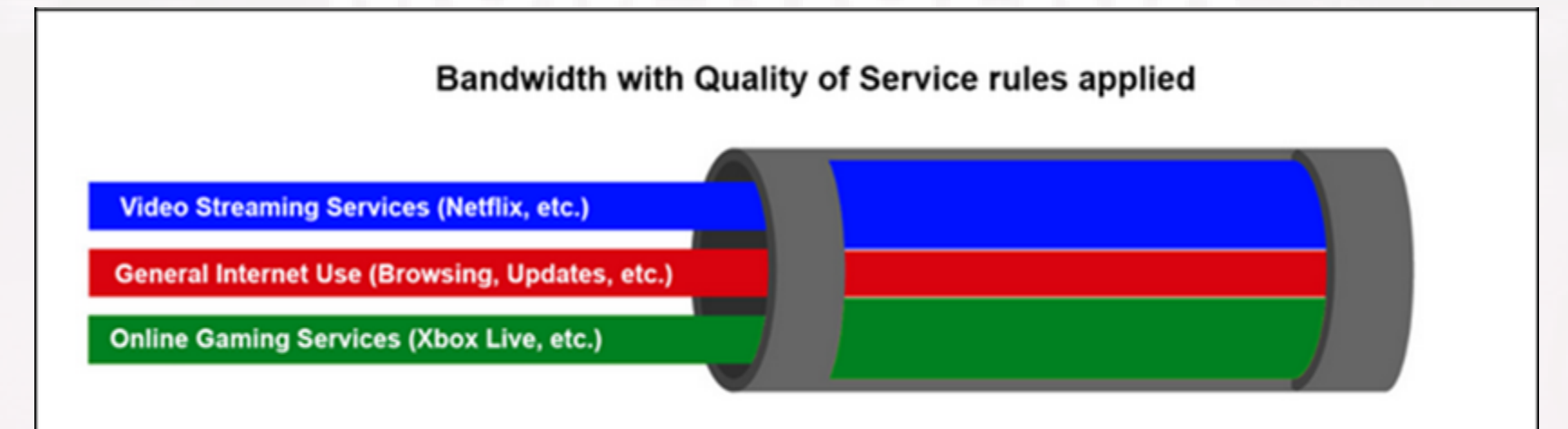

#### **Fundamental Concepts**

- We have no control on how much traffic is being sent to an interface
- **Traffic control can only be done as the** traffic leaves from the interface
- Hence, all control is done on the outbound interface irrespective of upload or download

#### **Traffic Control to an Interface**

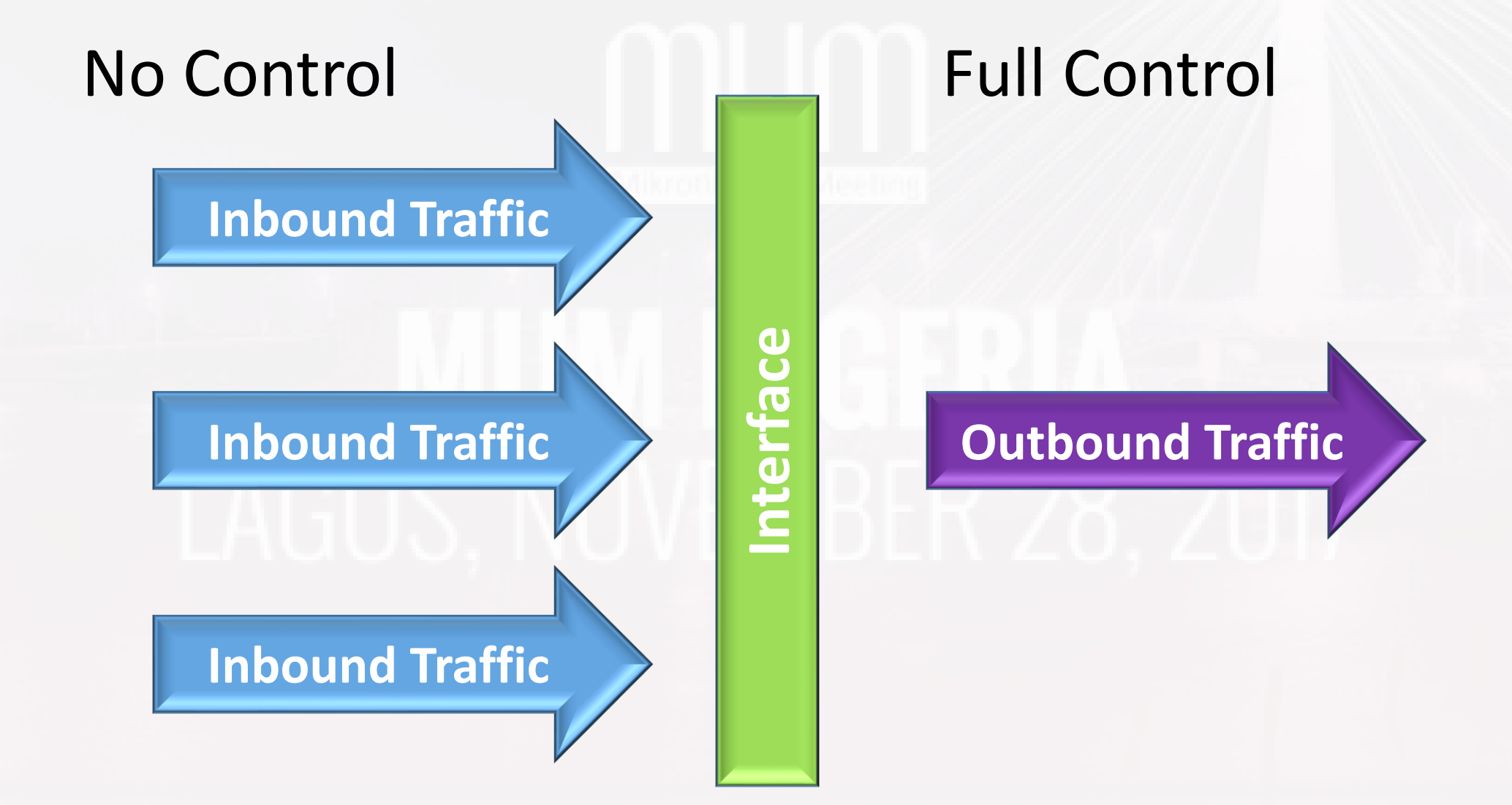

#### **Tools for Implementing BWM & QoS**

- Packet Flow Diagram (ROS v.6)
- Mangle
- Address List
- Simple Queues
- **E** Hierarchical Token Bucket, HTB
- Queue Tree
- Per Connection Queue, PCQ

- Created to form a basis of understanding how packets flow through MikroTik router
- Used to determine where, when and what actions can be taken at any given point
- **EXALE Knowledge helps to simplify complicated** tasks within the RouterOS facilities

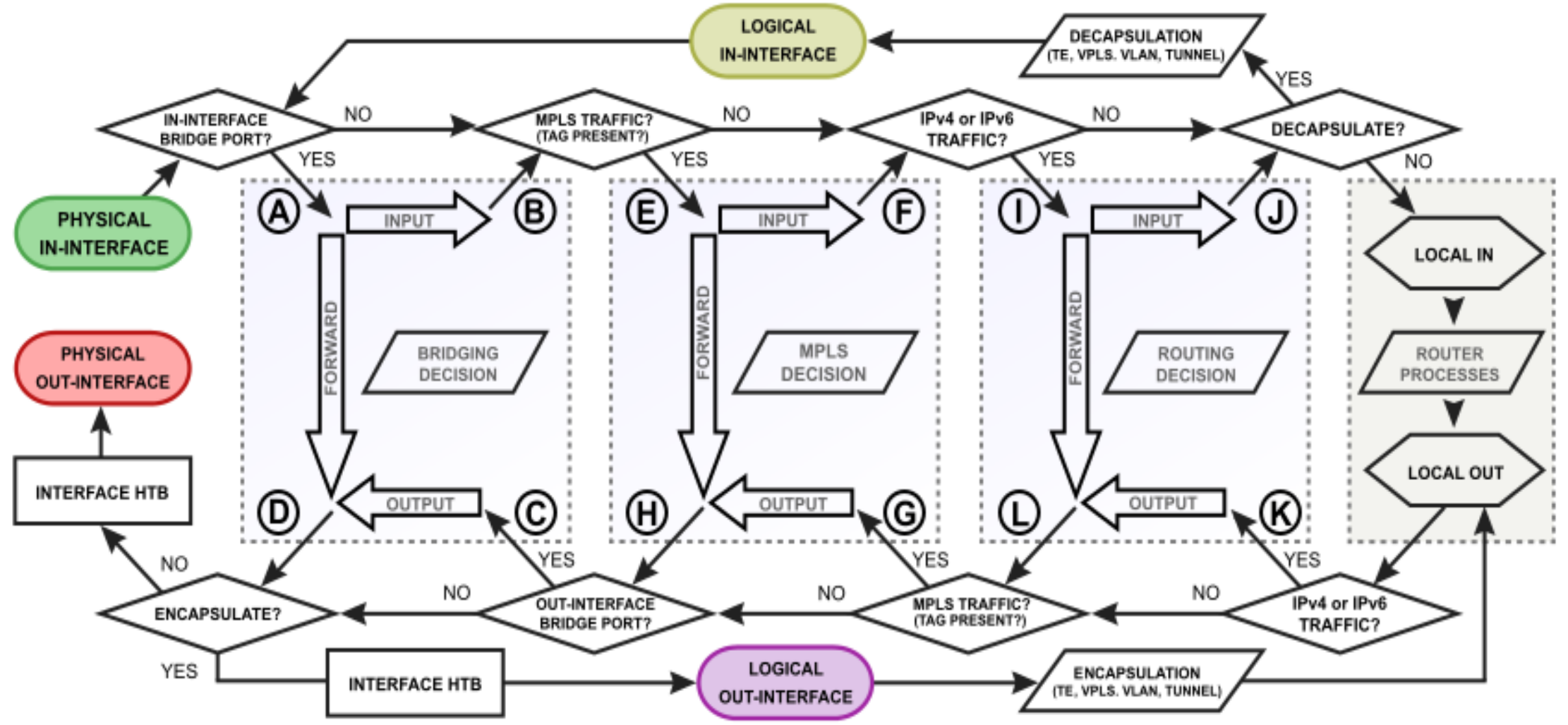

#### **Packet Flow Simplified Diagram**

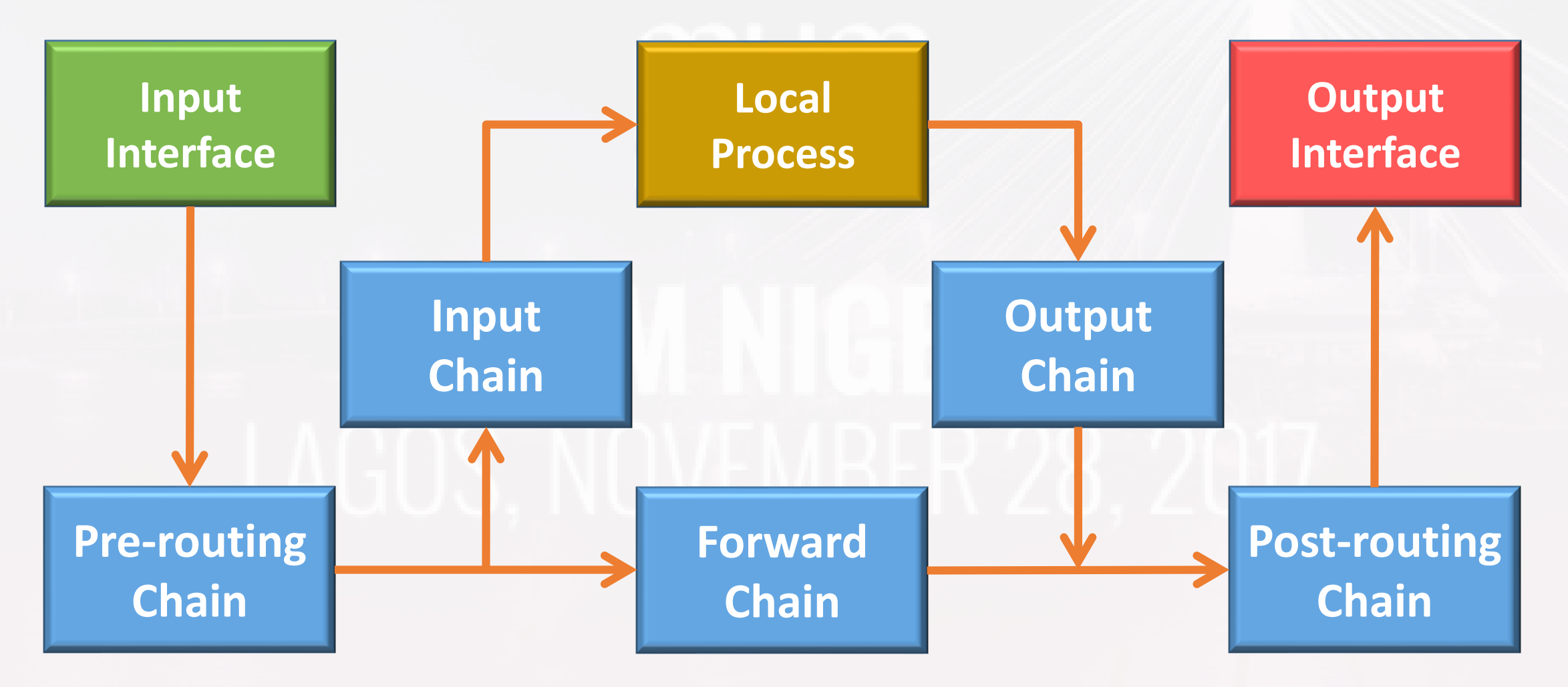

#### **Input Traffic in PFD Simplified**

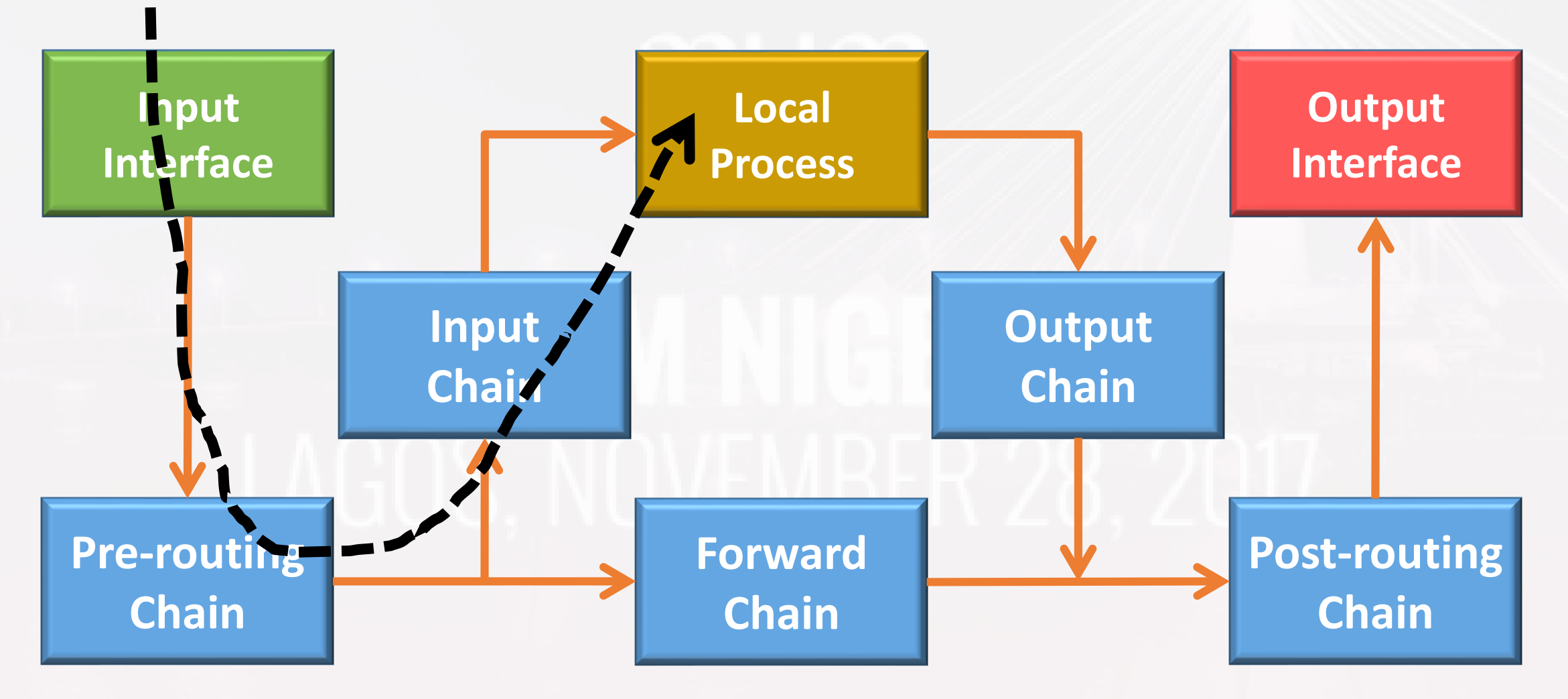

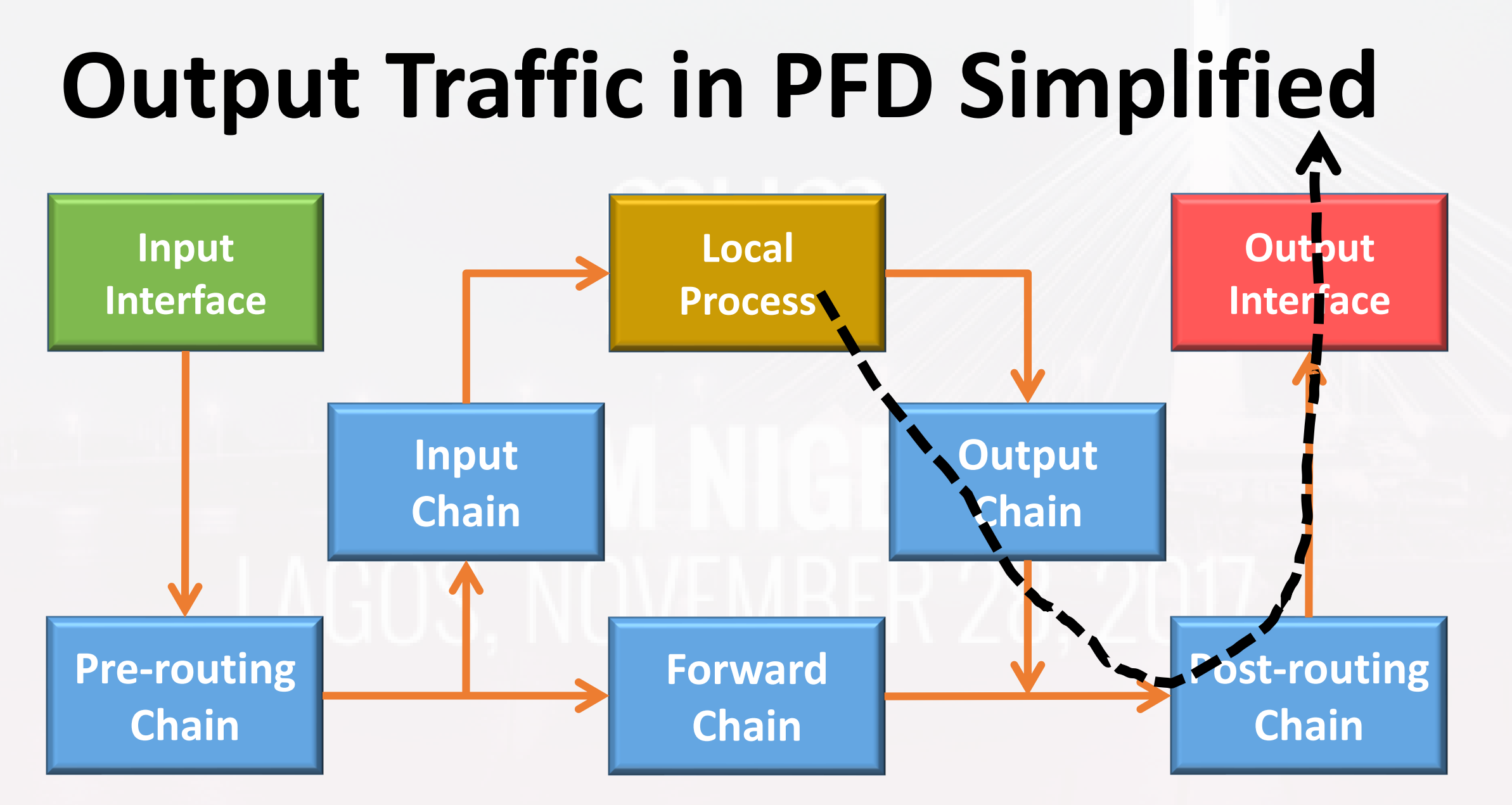

#### **Forward Traffic in PFD Simplified**

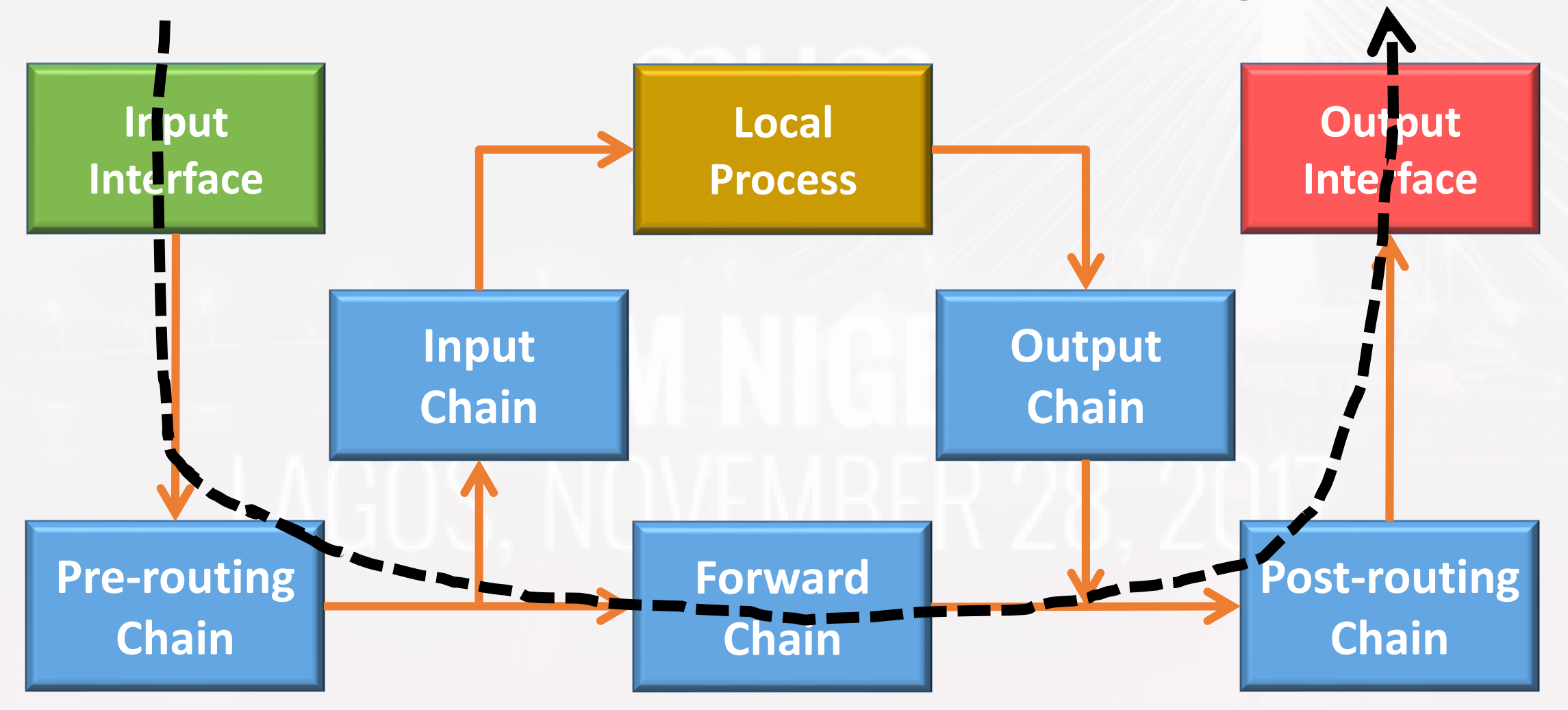

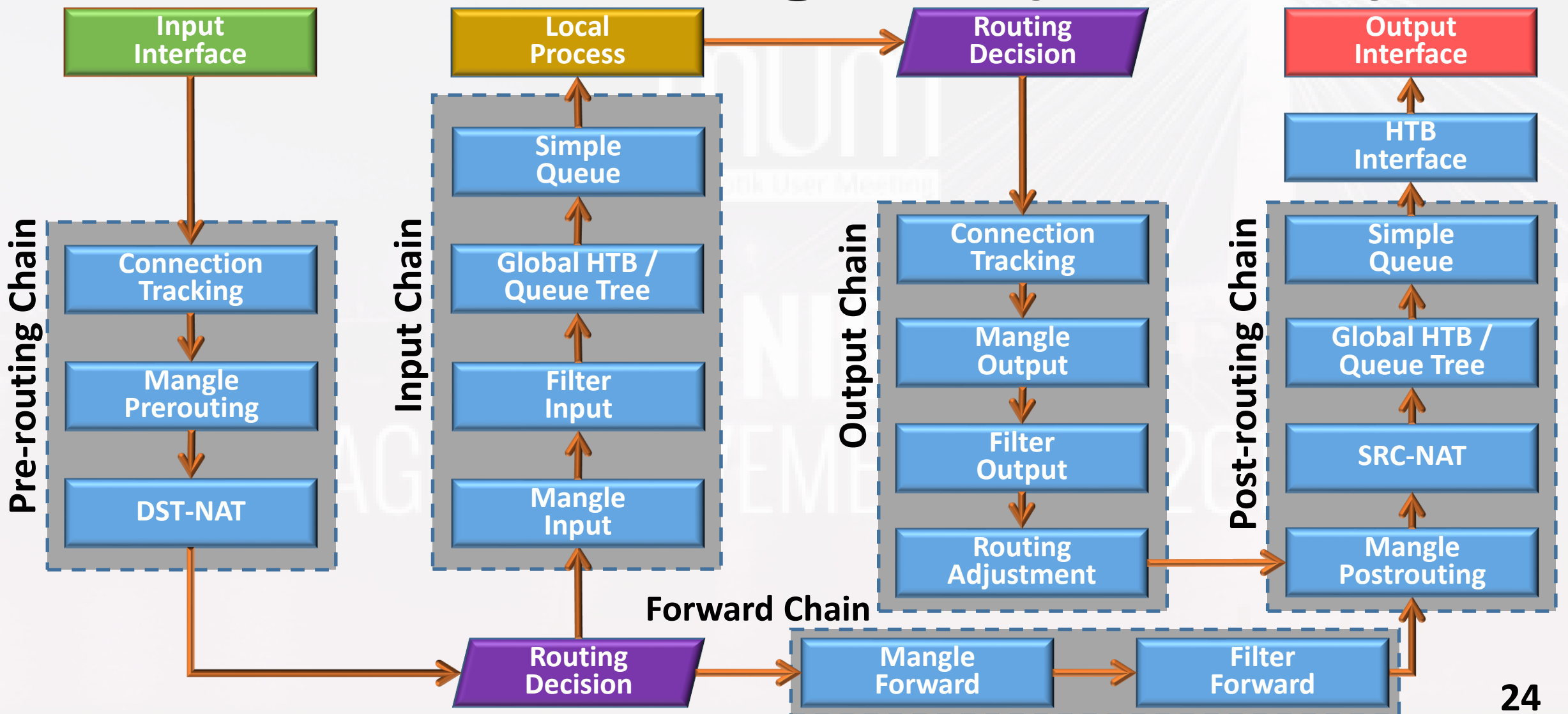

#### **Distributed Denial-of-Service (DDoS)**

- A DDoS attack occurs when multiple systems flood the bandwidth or resources of a targeted system
- **The incoming disruptive traffic comes from** different IP addresses
- **This effectively makes it impossible to stop the** attack simply by using ingress filtering
	- Connection tracking, a CPU intensive process, already engaged **<sup>25</sup>**

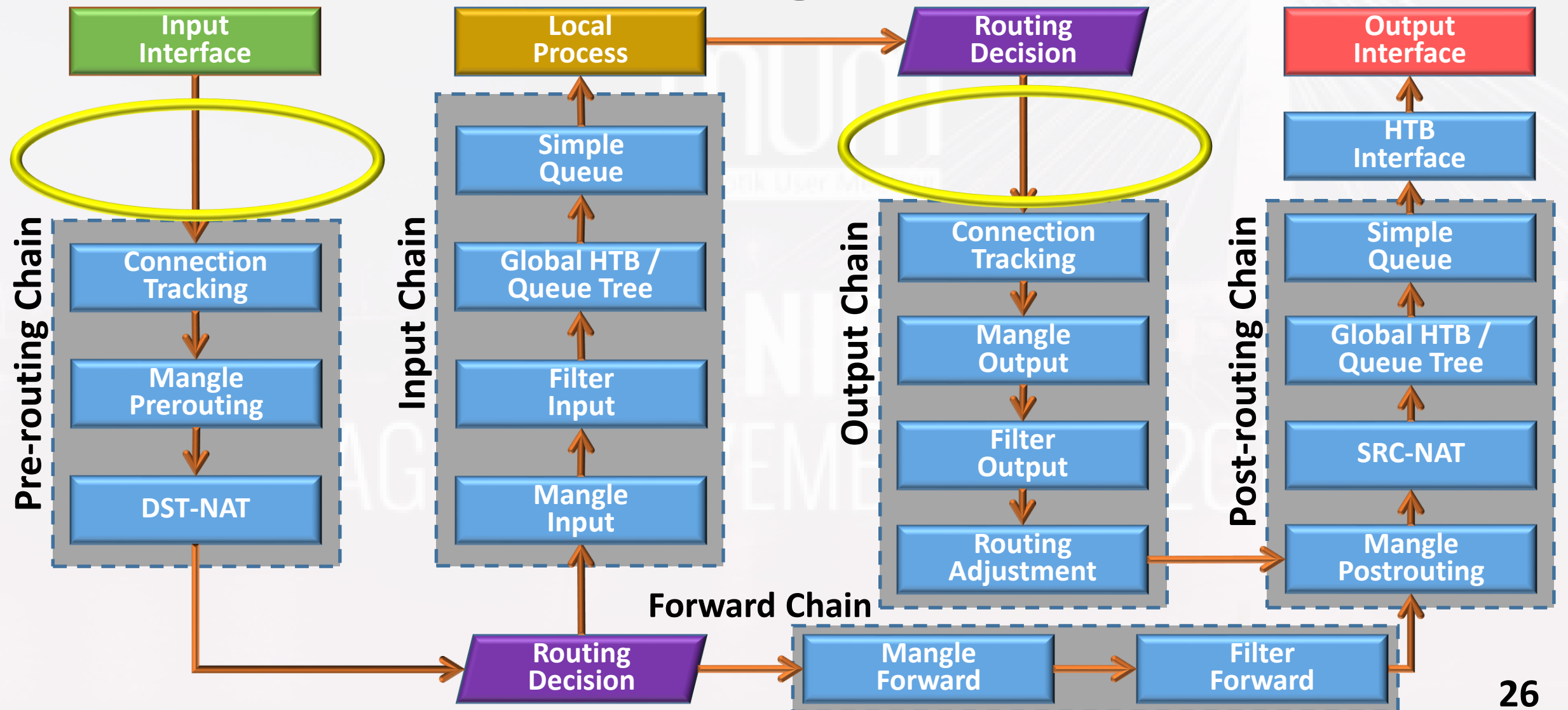

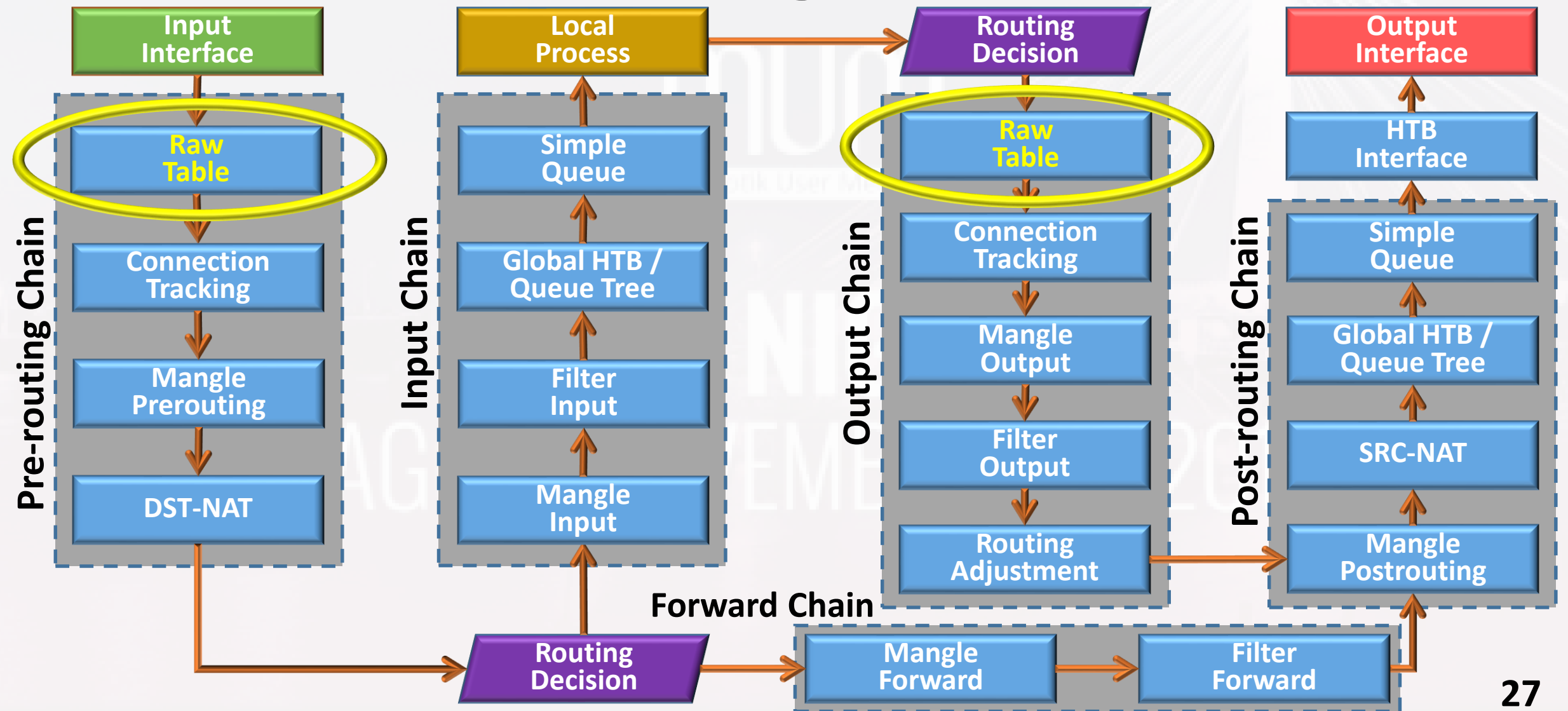

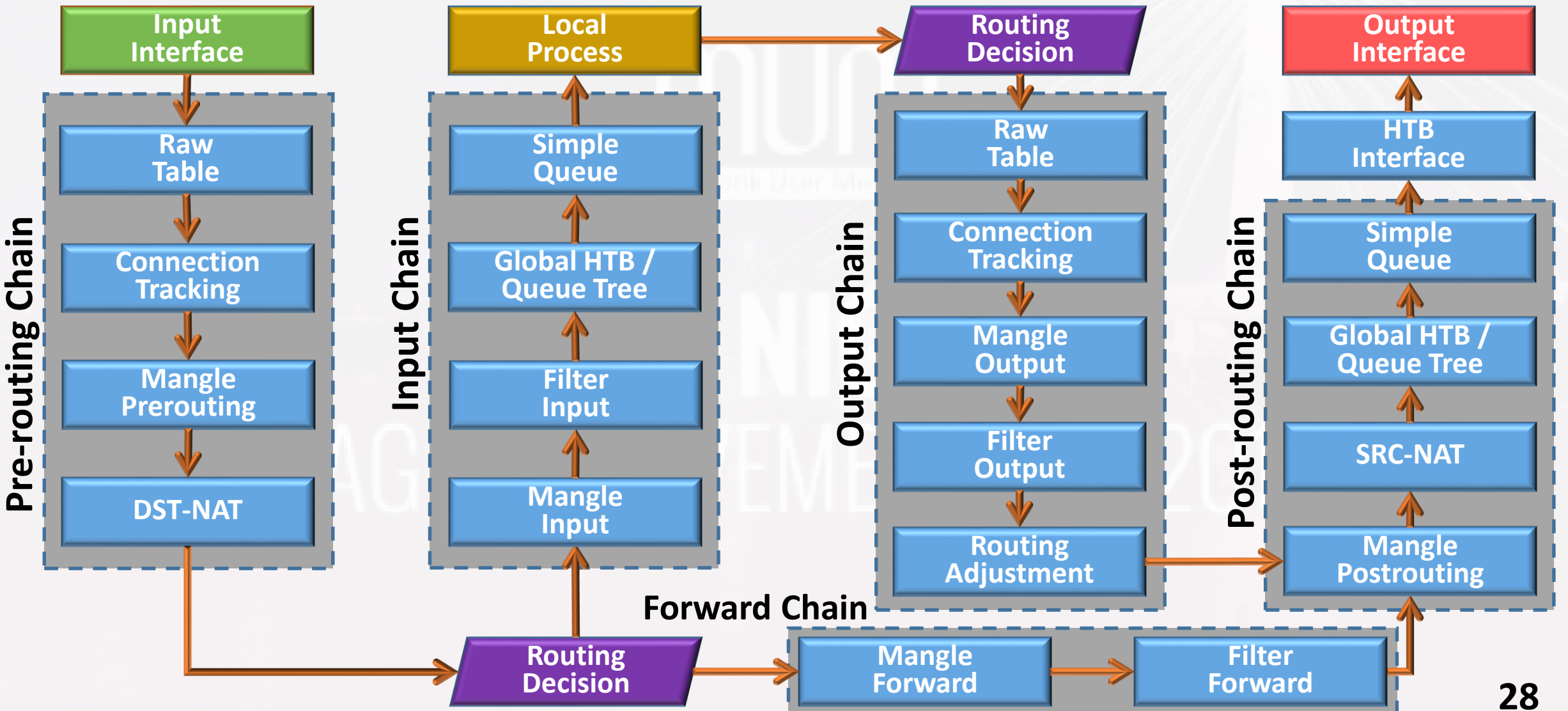

#### **Raw Table**

- Very useful tool for DDOS attack mitigation
- **EXTE Allows to selectively bypass or drop packets before** connection tracking
	- Significantly reducing load on CPU
- Does not have matchers that depend on connection tracking (like connection-state, L-7, etc)
- **If packet is marked to bypass connection tracking** packet de-fragmentation will not occur

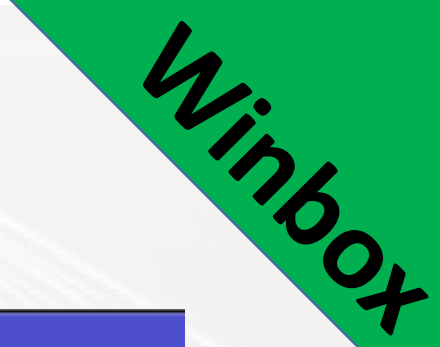

#### **IP → Firewall → Raw → +**

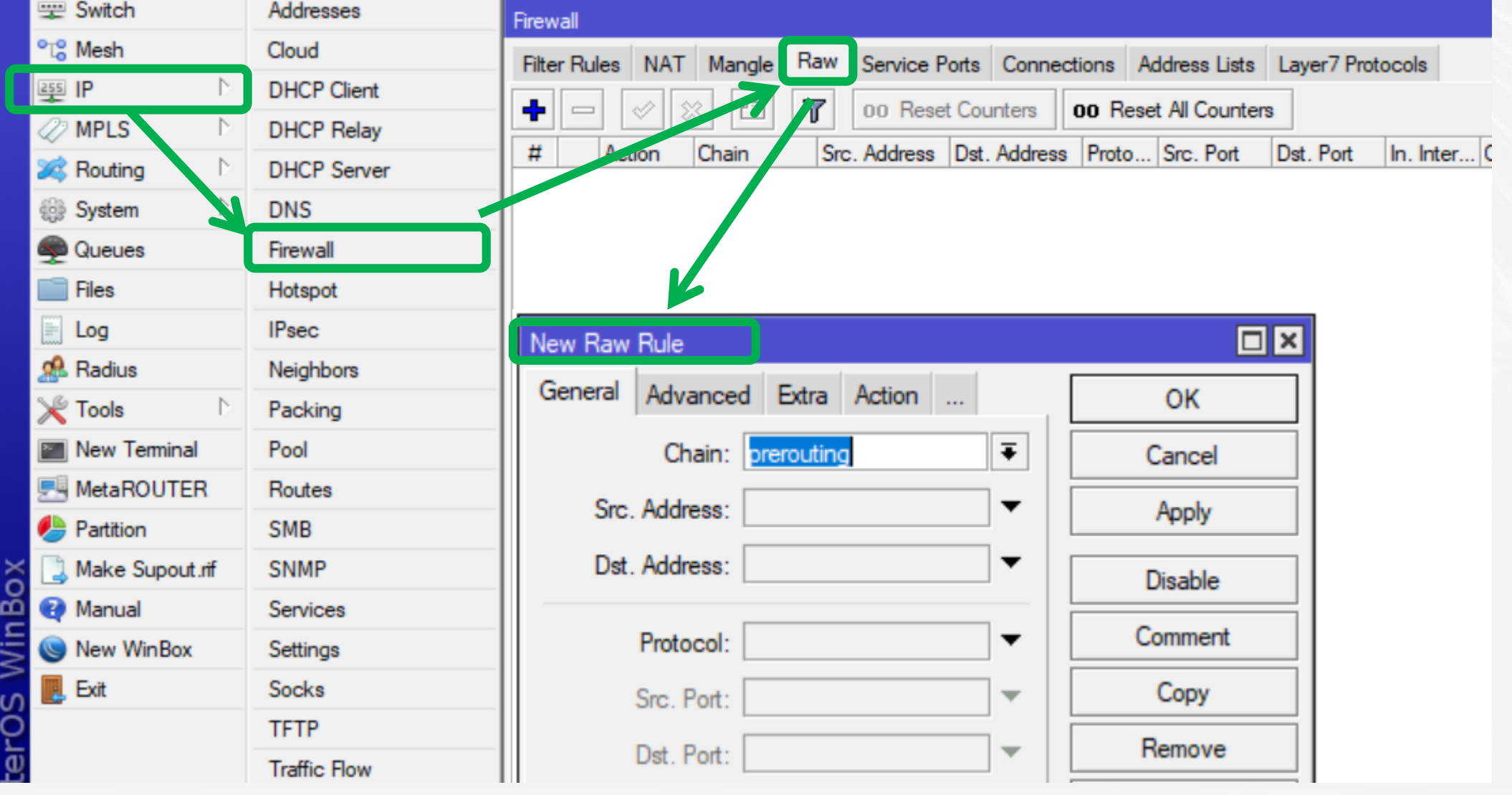

#### **Connection Tracking**

- A way to see what connections are making their way to, from & though the router
- Required for several Firewall facilities in the router to function
	- NAT, Mangle, Filter, etc will stop working if disabled
- **Displays source & destination IP addresses and** ports associated with a specific connection
- A CPU intensive feature

#### **Connection Tracking in PFD (ROS v.6)**

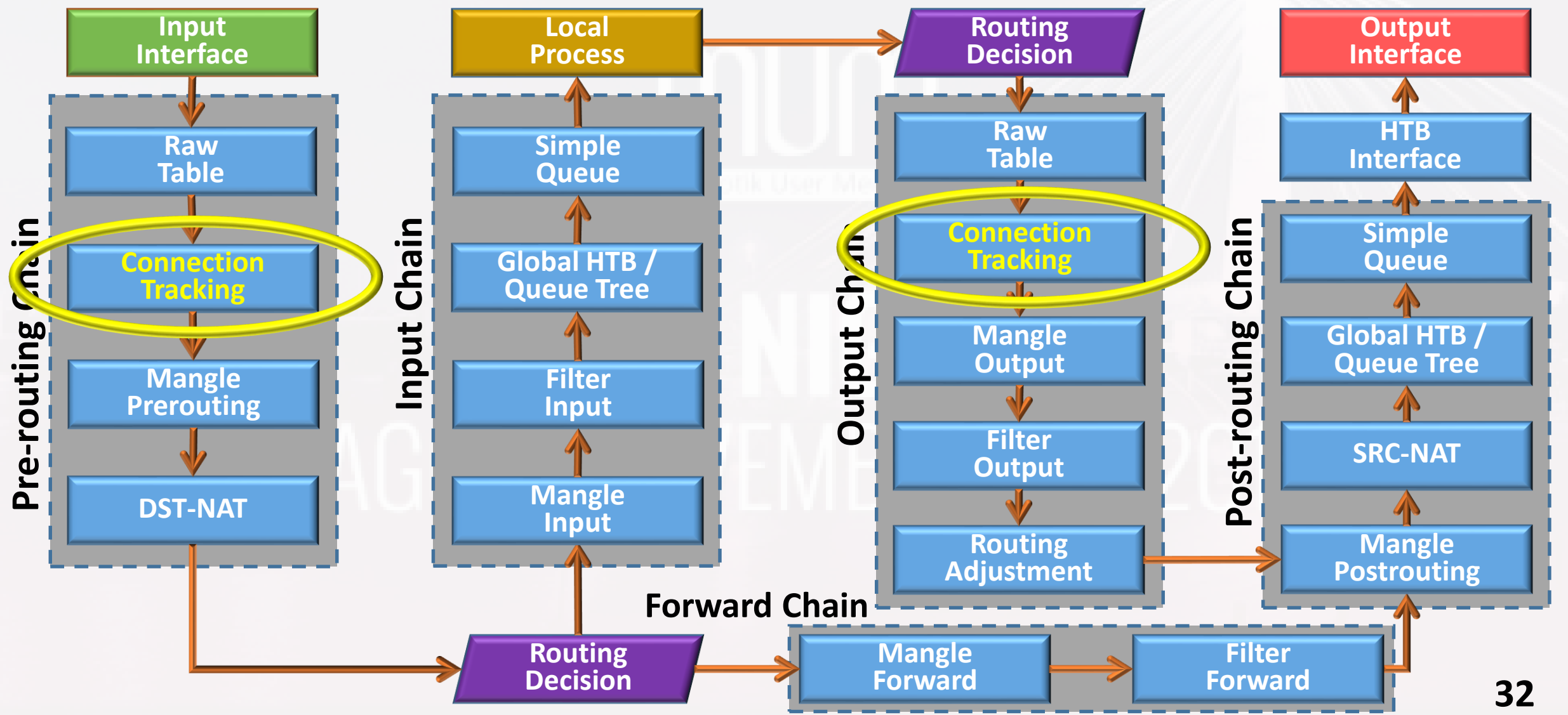

#### **IP → Firewall → Connections**

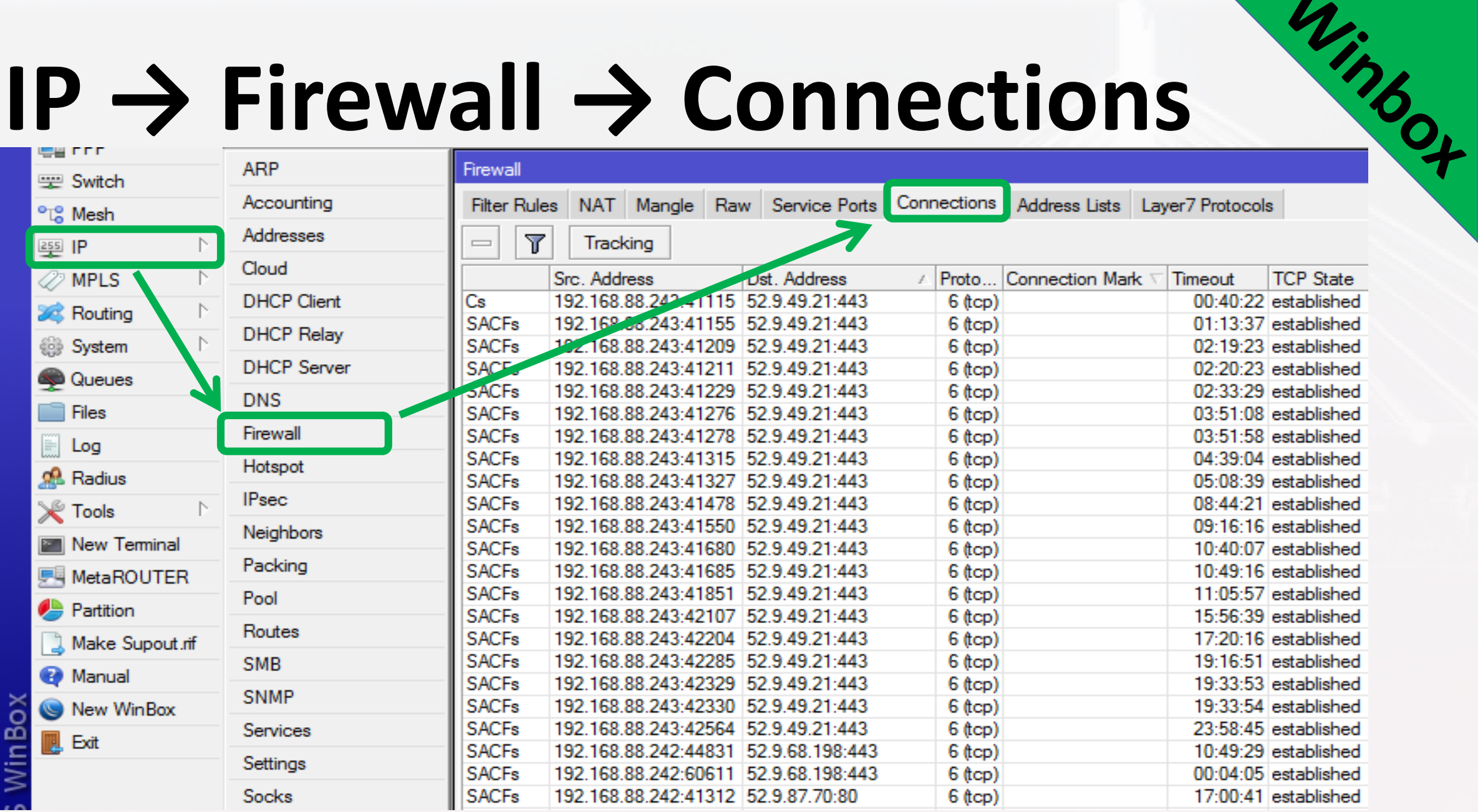

#### **Mangle**

- Marks IP connections (bidirectional) and packets (unidirectional) with special marks
- **These marks are used for future processing** within the same router
	- Filter, Queue and Routing facilities use these marks
- Used to modify some fields in the IP header
	- DSCP (TOS), TTL and MSS fields can be changed

#### **Mangle**

- Mangle rules are organised in 5 default chains
	- Prerouting
	- Input
	- Forward
	- **Output**
	- Postrouting

■ Custom user-defined chains can be added

#### **Mangle Chains in PFD (ROS v.6)**

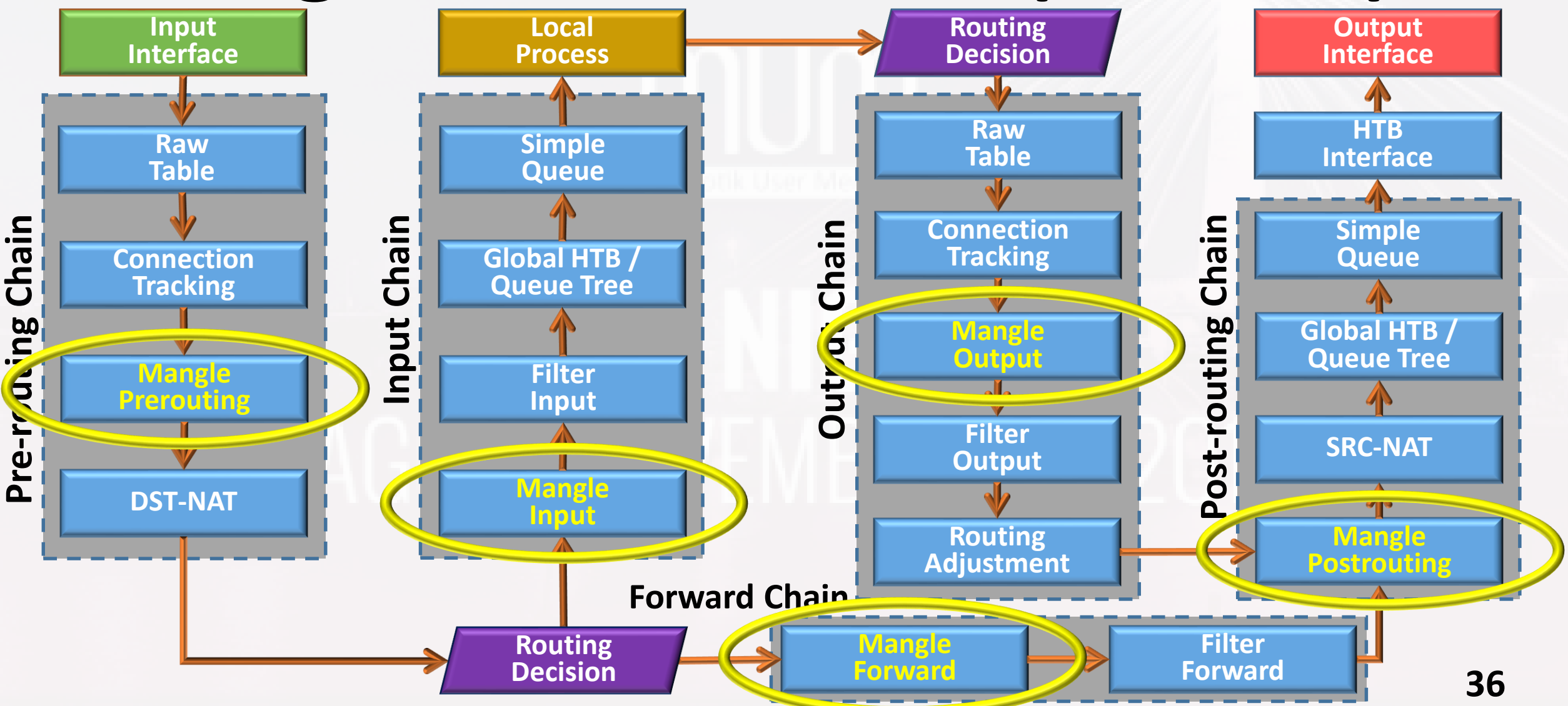

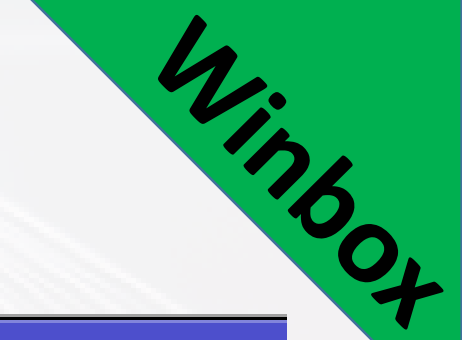

#### **IP → Firewall → Mangle → +**

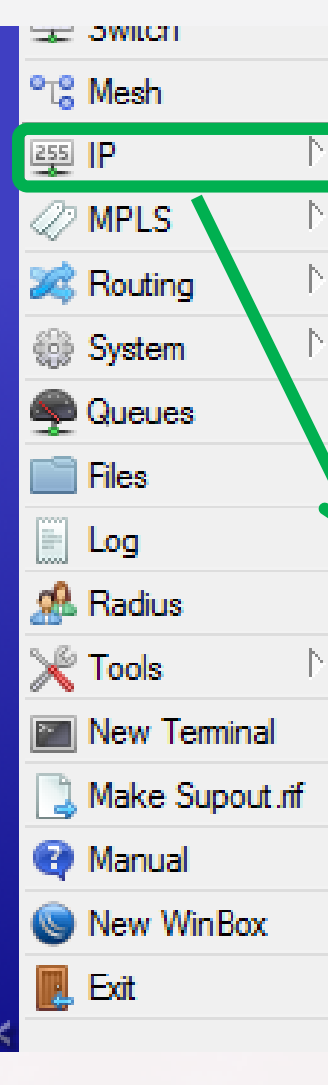

#### **ARP** Accounting **Addresses** Cloud **DHCP Client DHCP Relay DHCP Server DNS** Firewall Hotspot **IPsec Neighbors** Packing Pool **Routes SNMP**

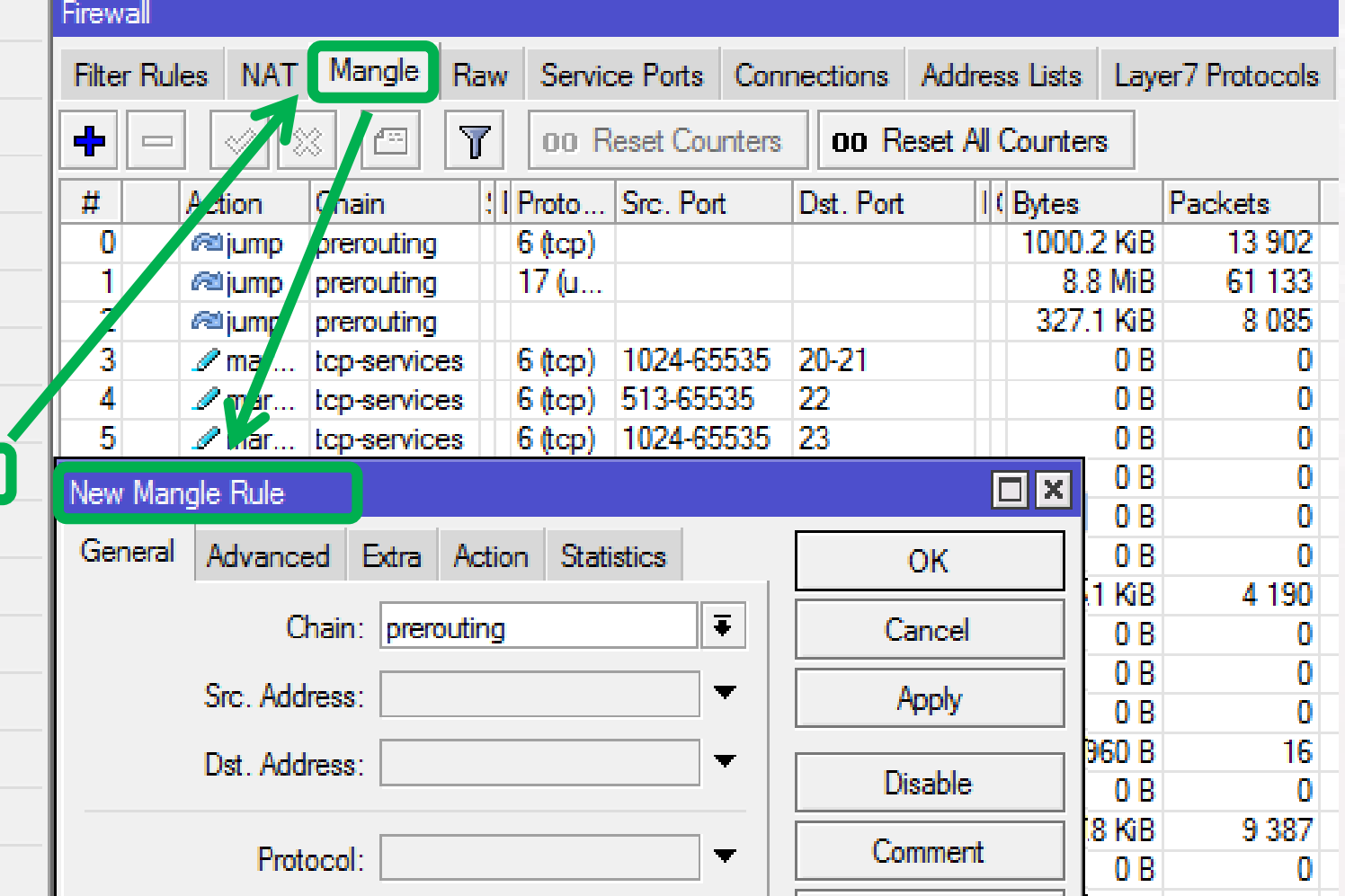

#### **Address List**

- Allows to create action for multiple IPs at once
- Possible to automatically add an IP address to the address list
- **IP address can be added to the address list** permanently or for a defined timeout period
- Address list can contain one IP address, an IP range or a whole subnet

#### **IP → Firewall → Address Lists → +**

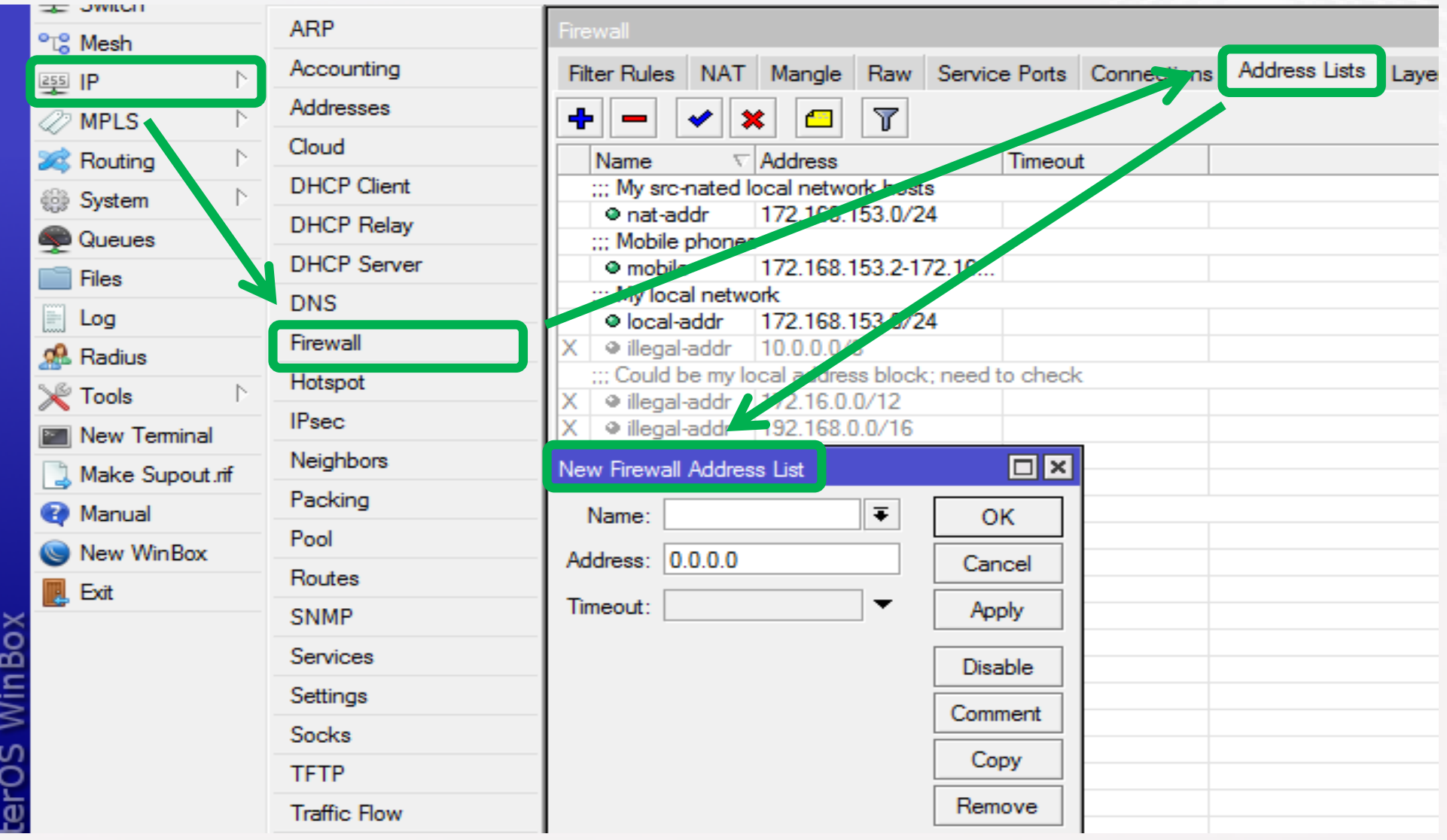

Minto Of

#### **Queues**

- Limit data rate for IP addresses, subnets, protocols, ports, interfaces and other parameters
- **Prioritize some packet flows over others**
- Configure traffic bursts for faster web browsing
- **Share available traffic among users equally,** depending on the load
- **E** Limit peer-to-peer traffic

#### **Queue Properties**

- **limit-at**: Normal data rate that is guaranteed to a target
- **max-limit**: Maximal data rate that is allowed for a target to reach, if available
- **E** burst-threshold: Basically, this is burst on/off switch
- **burst-limit:** Maximal data rate which can be reached while the burst is active
- **E** burst-time: Period of time over which the average data rate is calculated (not the time of actual burst)

#### **Queue Properties**

- **parent**: Top queue in the HTB that assigns bandwidth to the child queues below
- **priority**: Responsible for distribution of remaining parent queue's traffic to child queues so that they are able to reach max-limit
- **packet marks**: Use marked packets from Firewall → Mangle
- **queue type**: Choose queue type created Queue  $\rightarrow$  Type
- **bucket size:** A function of token bucket & max-limit

#### **Simple Queues**

- **The simplest way to limit data rate for** specific IP addresses, interfaces and/or subnets
	- Limit client's download (↓) speed, upload (个) speed and total speed ( $\downarrow + \uparrow$ ) independently
- All rules are processed sequentially from top

# **Simple Queues (ROS v.6)**

- Not only for "simple" tasks anymore
- **Traffic identified based on src-address, interface,** dst-address, etc, hence no need to mark packets
- Fast hash algorithm, especially on multicore hardware
	- Number of simple queues no more relevant
	- Can have thousands of them without heavily loading CPU
- Can be easily created dynamically or by scripting

#### **Simple Queues Caution**

![](_page_44_Picture_1.jpeg)

■ FastTrack rule in Firewall → Filter needs to be disabled for Simple Queues to work

#### **Simple Queue in PFD (ROS v.6)**

![](_page_45_Figure_1.jpeg)

#### **Queues → Simple Queues → +**

![](_page_46_Picture_1.jpeg)

Winbox

#### **Hierarchical Token Bucket** (**HTB)**

- Classful queuing method that is useful for handling different kinds of traffic
- Allows to create a hierarchical queue structure
- **Determines relations between queues** 
	- Like "parent-child" or "child-child"
	- Priority, burst possibility, etc

#### **HTB in RouterOS**

- **Bandwidth management implementation** in RouterOS is mostly based on HTB
- **Three basic steps required to create HTB:** 
	- Match and mark traffic
	- Create rules/policies to mark traffic
	- Attach policy for specific interface(s)

![](_page_49_Figure_0.jpeg)

![](_page_50_Picture_0.jpeg)

![](_page_51_Picture_0.jpeg)

#### **Queues → Queue Tree → +**

![](_page_51_Picture_10.jpeg)

### **HTB Configuration Caution**

- Limit-at and priority will not work if there is no parent in the hierarchy
- **E** Limit-at and priority happen at the leaf queues

#### **Queue Trees**

- **E** Unidirectional queue in one of the HTBs
- Requires 2 rules per full duplex traffic control
- All rules are processed simultaneously
	- Highly efficient on CPU load
- Parent, priority & packet mark are very important for efficient operation

#### **Queue Tree in PFD (ROS v.6)**

![](_page_54_Figure_1.jpeg)

![](_page_55_Picture_0.jpeg)

#### **Queues → Queue Tree → +**

![](_page_55_Picture_10.jpeg)

**56**

### **Per Connection Queue (PCQ)**

- Queue type for optimizing large QoS deployments by limiting per 'sub-stream'
- Substitute multiple queues with one
- **Using flow identifiers to differentiate traffic**
- Several classifiers can be used:
	- Source/destination IP address
	- Source/destination port

#### **PCQ Flow**

![](_page_57_Figure_1.jpeg)

#### **PCQ Classification Example**

![](_page_58_Figure_1.jpeg)

**59**

#### **PCQ Classification Example**

![](_page_59_Figure_1.jpeg)

**60**

![](_page_60_Figure_0.jpeg)

#### pcq-rate=128000

![](_page_60_Figure_2.jpeg)

#### **PCQ in Action**

#### pcq-rate=0

![](_page_61_Figure_2.jpeg)

#### **Queues → Queue Types → +**

![](_page_62_Picture_10.jpeg)

# **PCQ Configuration Caution**

- PCQ takes its data from Connection Tracking
	- Connection Tracking must be enabled
- **If both limits (pcq-rate and max-limit) are** unspecified, queue behavior can be imprecise
- So it is strongly suggested to have at least one of these options set

#### **Simple Queues & Queue Tree Combo**

- A major aspect of QoS is traffic prioritization
- A major aspect of Bandwidth Management is client limitation
- **Prioritization can be done on Forward Mangle** & Queue Tree
- **Example 2** Limitation can be done with Simple Queue by targeting IP address

#### **Implementation Summary**

- We used Mangle, Address List, Simple Queues and Queue Tree:
	- Mark packets by traffic type in Mangle Chain
	- Classify clients by IP address in Address List
	- Prioritize and limit traffic by type in Global HTB
	- Limit traffic per client in Simple Queue
	- Utilize PCQ to ensure a good Quality of Experience

#### **Conclusion**

![](_page_66_Picture_1.jpeg)

- MikroTik RouterOS is one of the most advanced (and easy to configure) OS for bandwidth management and QoS
- Understanding the packet flow diagram is required to set the ball rolling
- A knowledgeable combination of the right tools (mangle, simple queue, queue tree, etc) will bring about the desired results

### **Acknowledgements**

- **This presentation would not have been** possible without the vision behind TikTube
	- Thank you MikroTik & the Latvia crew
	- Please, kindly rename your YouTube Channel to TikTube
- Valens Riyadi
	- King of QoS

![](_page_67_Picture_6.jpeg)

• He has several related video presentations & PDF slides online

#### **Thank you**

![](_page_68_Picture_1.jpeg)

# MUM NIGERIA

#### **Questions**